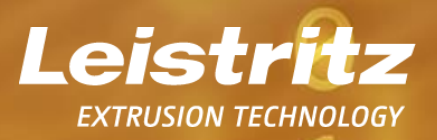

# Visualisierungs-Beispiele LinXX Rheo

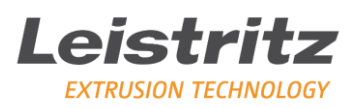

# Inhaltsverzeichnis

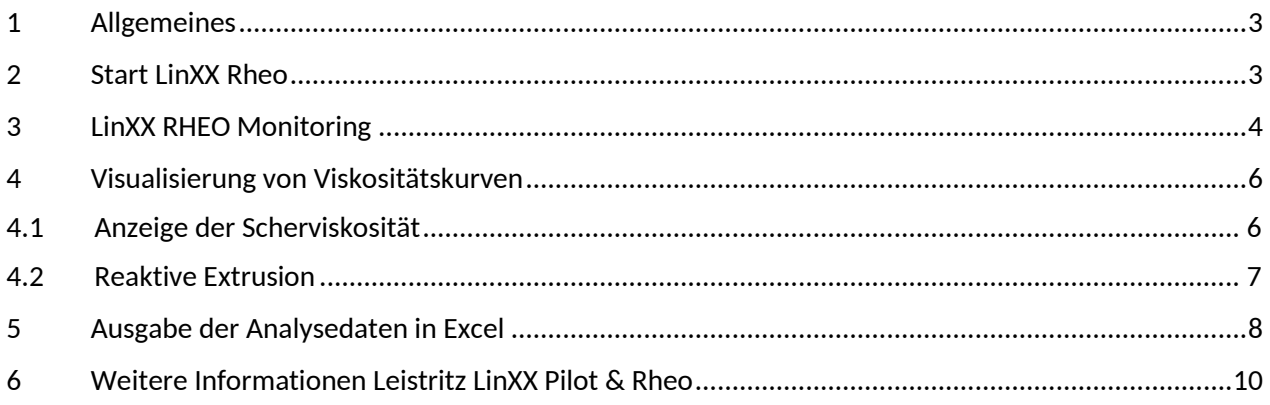

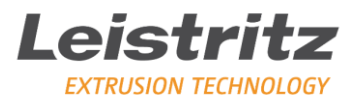

#### <span id="page-2-0"></span>**1 Allgemeines**

Die Software LinXX Pilot & Rheo erleichtert Ihnen die Analyse Ihrer Prozessdaten.

Folgende Möglichkeiten haben Sie unter anderem mit LinXX Rheo:

- Auswertung von Prozessdaten des Leistritz Dehnrheometer (LDR)
- Messdaten grafisch in Diagrammen darstellen
- Die Daten können vom LDR ohne weitere Konvertierung importiert werden
- Export Exceldatei

Die nachfolgenden Anwendungsfälle sollen Ihnen das Modul LinXX Rheo veranschaulichen.

#### <span id="page-2-1"></span>**2 Start LinXX Rheo**

Das Programm LinXX Pilot & Rheo setzt sich aus zwei Modulen zusammen. Für diesen Anwendungsfall wird ausschließlich das Modul LinXX Rheo herangezogen.

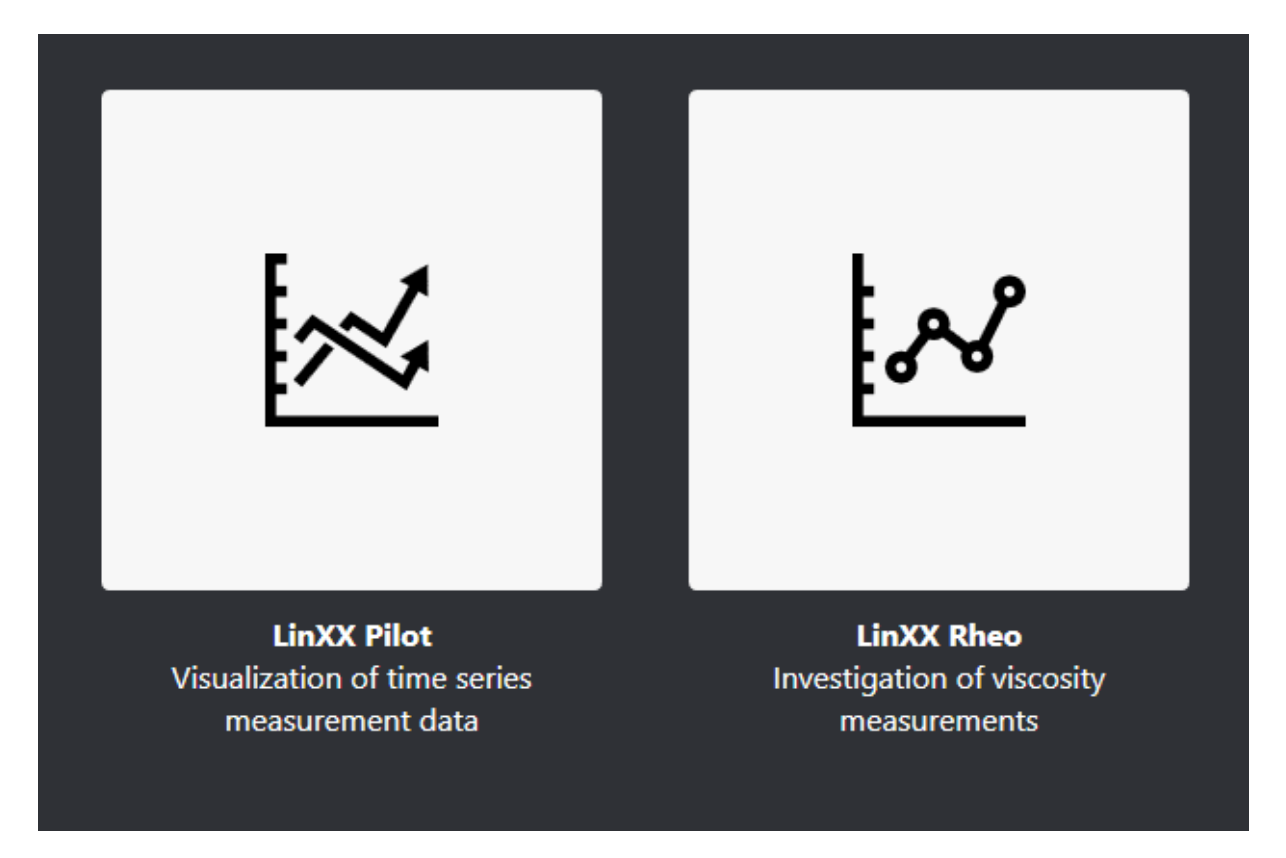

ABBILDUNG 1: AUSWAHL LINXX RHEO IM HAUPTMENÜ

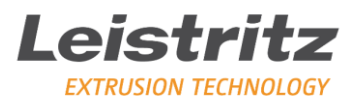

#### <span id="page-3-0"></span>**3 LinXX RHEO Monitoring**

Nachdem der Datenimport der Prozessüberwachungsdaten vorgenommen wurde, können zum Beispiel die Scherviskosität, Dehnviskosität und weitere während der Prozessüberwachung aufgezeichneten Parameter visualisiert werden. In diesen Anwendungsfall wurde ein Versuch mit TPU (=Thermoplastisches Elastomer auf Polyurethanbasis) gemacht.

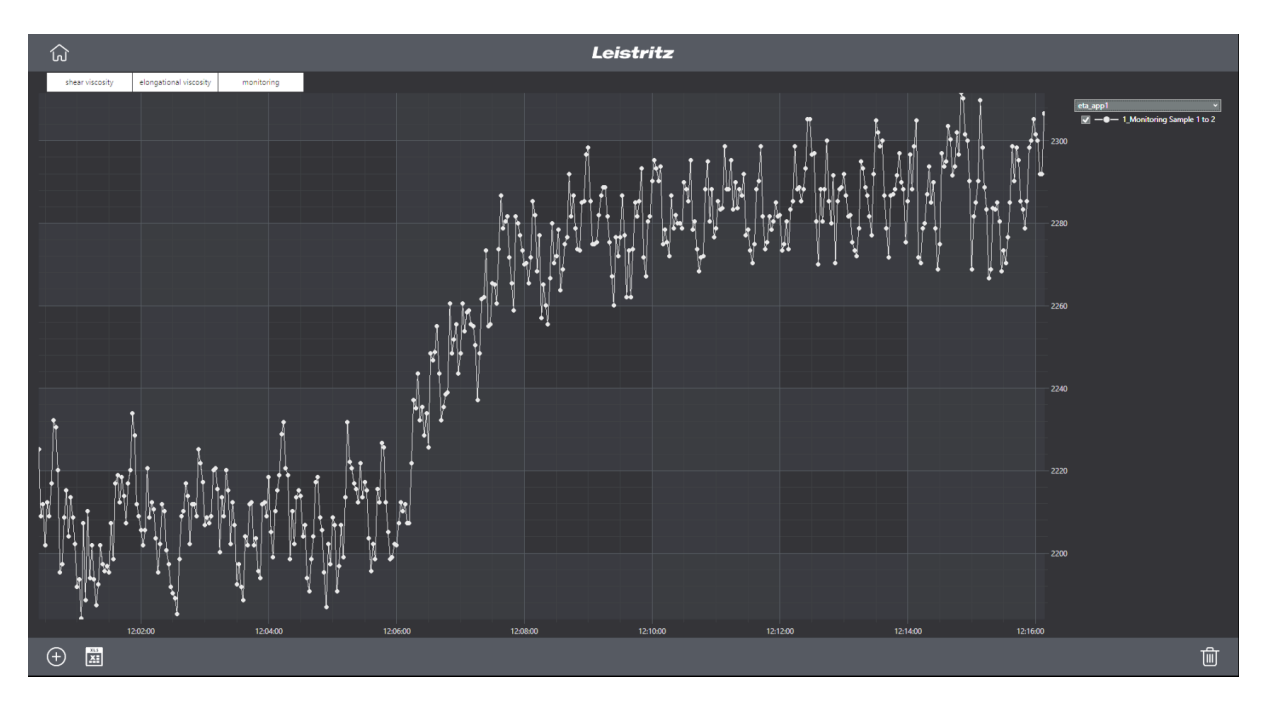

ABBILDUNG 2: SCHERVISKOSITÄT BEI GERINGEN SCHERRATEN

Die Aufzeichnung zeigt die Scherviskosität des TPUs bei geringen Scherraten. An der Stelle, wo ein Scherviskositätsanstieg sichtbar ist, wurde ein Additiv hinzugefügt. In diesem Fall wurde ein Stabilisator hinzugegeben, um das Material gegenüber Degradierung/Oxidation im Prozess zu schützen. Bei den nachfolgenden Abbildungen (Abbildung 3 & 4) wird ebenso ein Anstieg der Scher-bzw. Dehnviskosität durch Zugabe von Additiven verzeichnet.

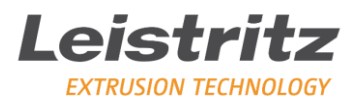

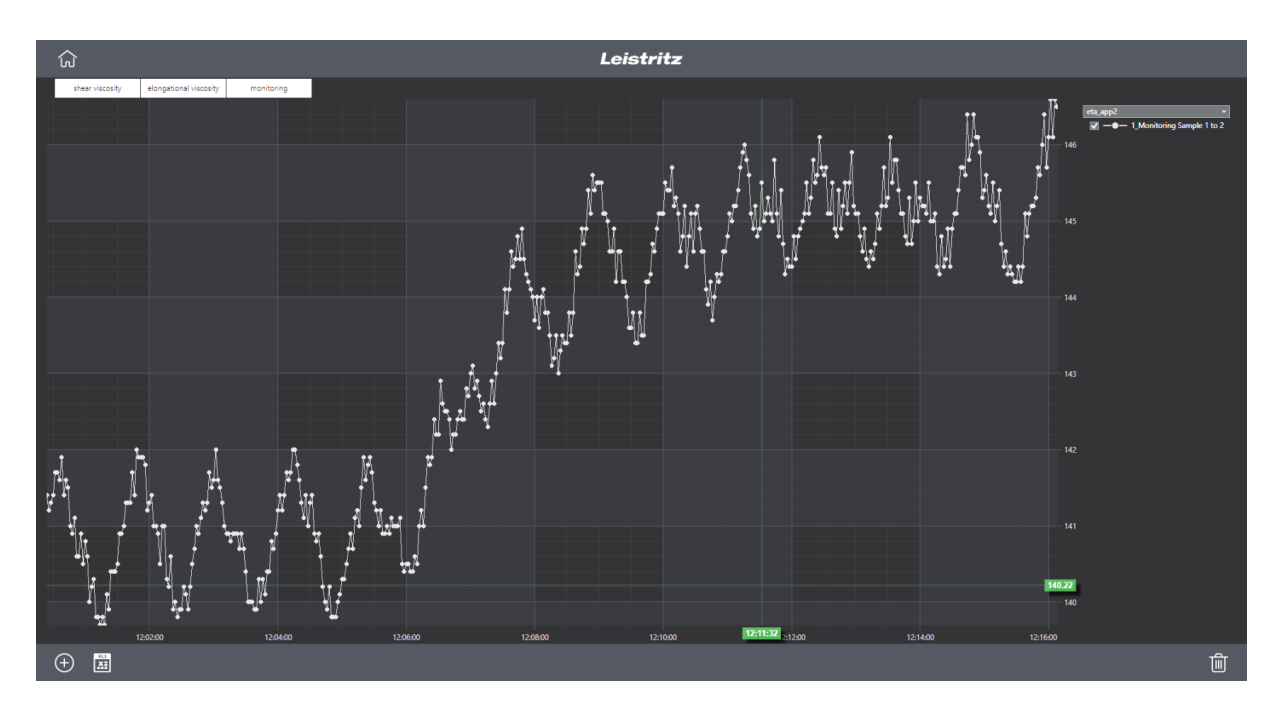

ABBILDUNG 3: SCHERVISKOSITÄT BEI HOHEN SCHERRATEN

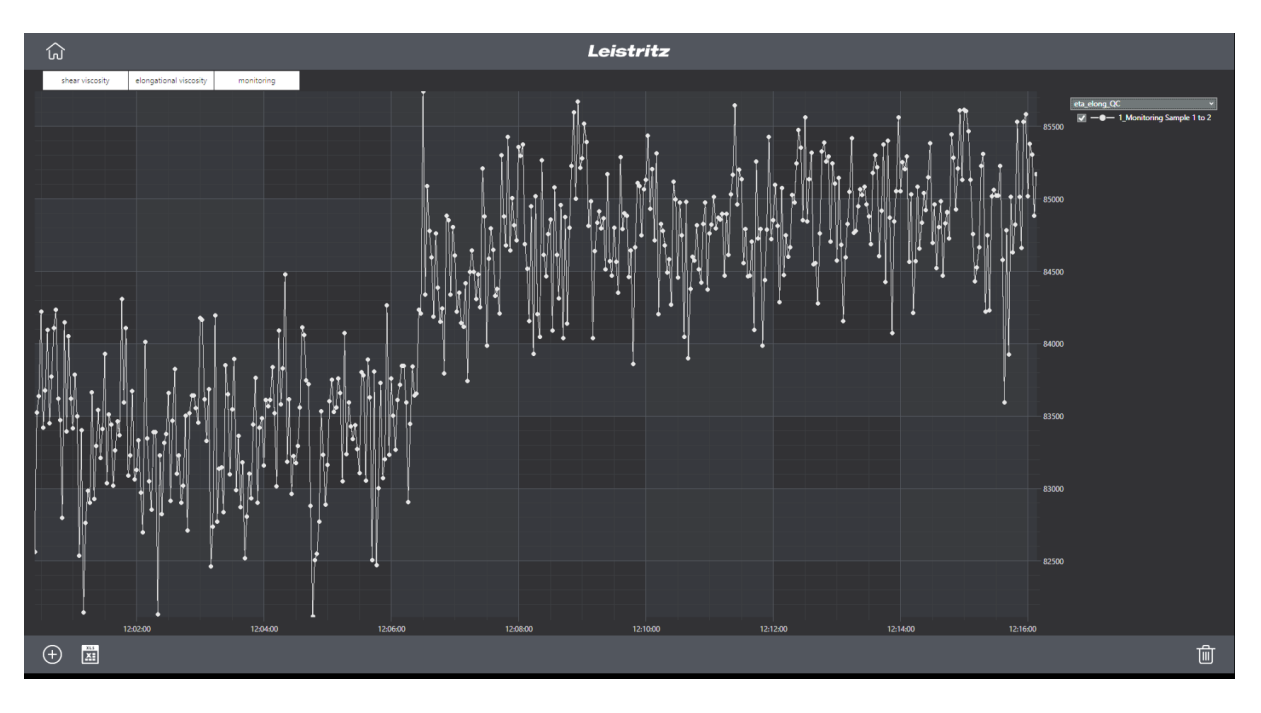

ABBILDUNG 4: ANSTIEG DER DEHNVISKOSITÄT

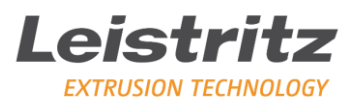

#### <span id="page-5-0"></span>**4 Visualisierung von Viskositätskurven**

In den folgenden Beispielen wurden Scher- sowie Dehnviskositätskurven während einer TPU-Reaktivextrusion aufgezeichnet.

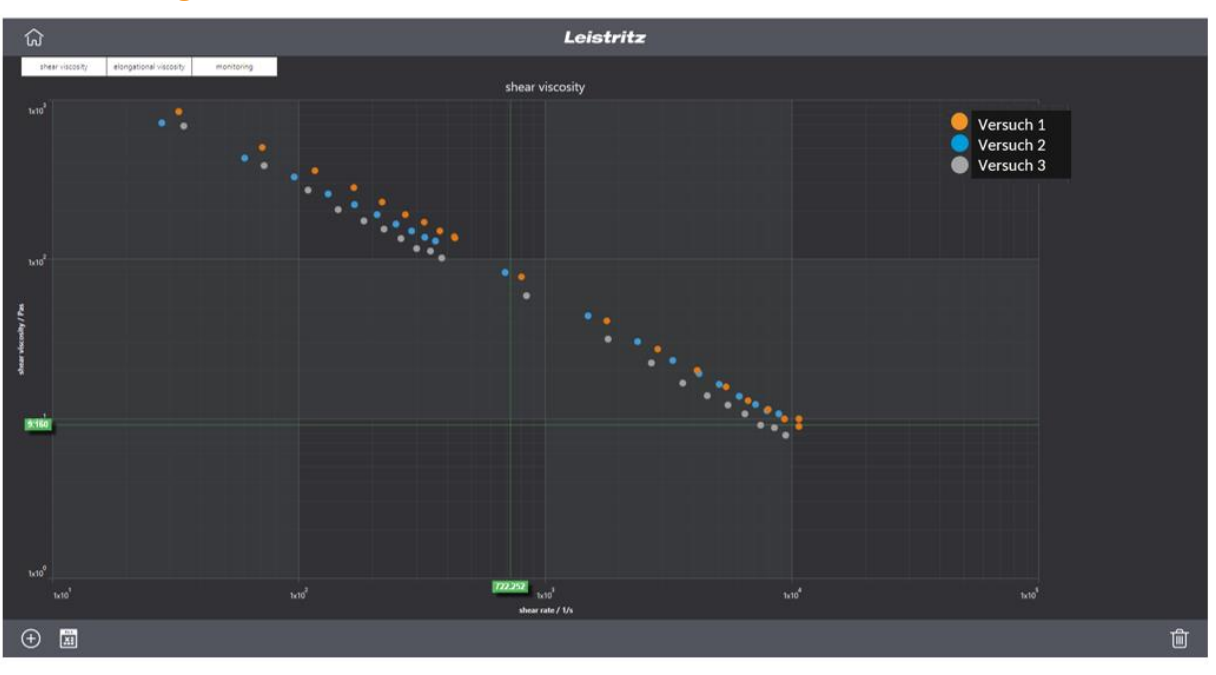

#### <span id="page-5-1"></span>**4.1 Anzeige der Scherviskosität**

ABBILDUNG 5: ANZEIGE VON VISKOSITÄTSKURVEN

In der oben abgebildeten Anzeige werden drei verschiedene Versuche bzw. Muster mit dem Material TPU angezeigt.

Die rot punktierte Linie stellt einen Versuch (Nr. 1) dar, der mit einer Drehzahl von 200 rpm durchgeführt wurde.

In blau wird ein Versuch (Nr. 2) angezeigt, der mit einer Drehzahl von 300 rpm lief.

Die grauen Punkte stellen einen Versuch (Nr. 3) mit einer Drehzahl von 400 rpm dar.

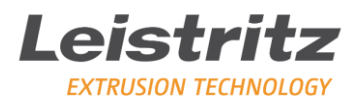

#### <span id="page-6-0"></span>**4.2 Reaktive Extrusion**

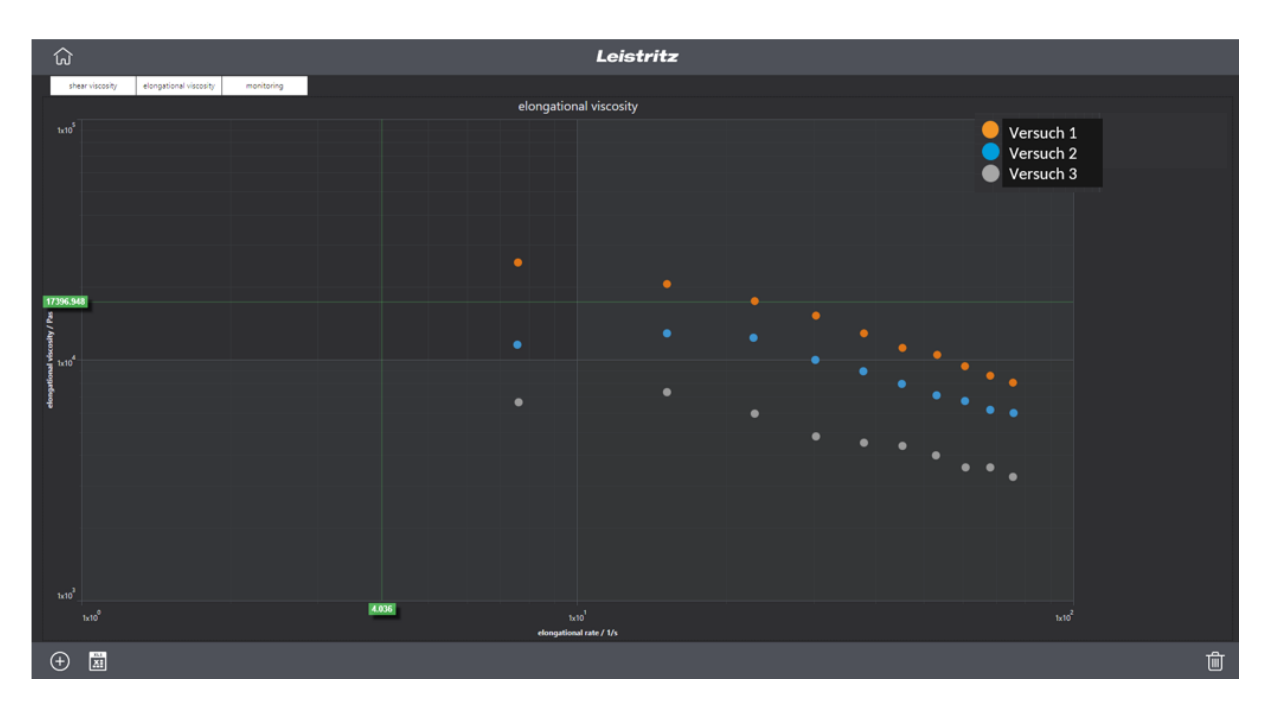

ABBILDUNG 6: AUSWIRKUNG REAKTIV-EXTRUSION

Nach einer gewissen Zeit verändern sich die Kurven. Es kommt zu einem Viskositätsanstieg über den gesamten Scherratenbereich aufgrund höherer Verweilzeit im Extruder.

Die Drehzahl beeinflusst die Verweilzeit ebenso: Umso kleiner die Drehzahl ist, umso höher ist die Verweilzeit.

Eine höhere Verweilzeit führt zur Steigerung des Reaktionsumsatzes, wodurch sich ein höheres Molekulargewicht einstellen kann. Daraus resultiert eine höhere Scher- und Dehnviskosität.

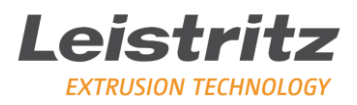

### <span id="page-7-0"></span>**5 Ausgabe der Analysedaten in Excel**

Mit dem Modul LinXX Rheo haben Sie die Möglichkeit alle Datenreihen in einem Excel-File auszugeben.

|                                                                 | ж<br>Calibri<br>h <sub>a</sub> -                                                                                                    |                           |                                                                              | $-11 - A$ A                                                                     | $=$                                                                                 | $\equiv$                                                                                    | $8.7 -$                                                                           |                                                                                                    | Zeilenumbruch |                                                                                   |                                                                                 |                                                                           |                                                                                      | Standard                                                                                           |                                                                                                    |                                                                                             |                                                                                | ŀ,                                                                                                    |                                                                                             |                                                                                    |                                                                                |                                                                                                    |                                                                               |                                                                |                                                                                                  | Einfügen ·<br>Löschen -                                                                    | Σ.<br>$\overline{\mathbf{v}}$                                              |                                                                                |                                                                                                    |                         |                                                                                                    |                                                                                                    |
|-----------------------------------------------------------------|----------------------------------------------------------------------------------------------------|---------------------------|------------------------------------------------------------------------------|---------------------------------------------------------------------------------|-------------------------------------------------------------------------------------|---------------------------------------------------------------------------------------------|-----------------------------------------------------------------------------------|----------------------------------------------------------------------------------------------------|---------------|-----------------------------------------------------------------------------------|---------------------------------------------------------------------------------|---------------------------------------------------------------------------|--------------------------------------------------------------------------------------|----------------------------------------------------------------------------------------------------|----------------------------------------------------------------------------------------------------|---------------------------------------------------------------------------------------------|--------------------------------------------------------------------------------|----------------------------------------------------------------------------------------------------|---------------------------------------------------------------------------------------------|------------------------------------------------------------------------------------|--------------------------------------------------------------------------------|----------------------------------------------------------------------------------------------------|-------------------------------------------------------------------------------|----------------------------------------------------------------|--------------------------------------------------------------------------------------------------|--------------------------------------------------------------------------------------------|----------------------------------------------------------------------------|--------------------------------------------------------------------------------|----------------------------------------------------------------------------------------------------|-------------------------|----------------------------------------------------------------------------------------------------|----------------------------------------------------------------------------------------------------|
| Einfügen                                                        | F K U - $\circ$ $\cdot$ $\Delta$ - $\equiv \equiv \equiv \equiv$ $\equiv$ $\equiv$ $\equiv$ Werbinden und zentrieren $\cdot$<br>Zwischenablage F.                                                                                         | Schriftart                |                                                                              |                                                                                 | $\Gamma_{\mathbf{k}}$                                                               |                                                                                             |                                                                                   |                                                                                                    | Ausrichtung   |                                                                                   |                                                                                 |                                                                           | $\Gamma_{\rm K}$                                                                     | $\frac{1}{2}$ - % 000 $\frac{60}{00}$ + 0                                                          | Zahl                                                                                                    | $\Gamma_{\rm R}$                                                                            |                                                                                | Bedingte                                                                                                    |                                                                                             | Als Tabelle Zellenformatvorlagen<br>Formatierung - formatieren -<br>Formatvorlagen |                                                                                |                                                                                                    |                                                                               |                                                                | Format *                                                                                         | Zellen                                                                                     |                                                                            |                                                                                | Sortieren und Suchen und<br>Filtern * Auswählen *<br>Bearbeiten                                             |                         |                                                                                                    |                                                                                                    |
|                                                                 | ÷                                                                                                    | $\times$                  | $\checkmark$                                                                 | $f_x$                                                                           |                                                                                     |                                                                                             |                                                                                   |                                                                                                    |               |                                                                                   |                                                                                 |                                                                           |                                                                                      |                                                                                                    |                                                                                                    |                                                                                             |                                                                                |                                                                                                    |                                                                                             |                                                                                    |                                                                                |                                                                                                    |                                                                               |                                                                |                                                                                                  |                                                                                            |                                                                            |                                                                                |                                                                                                    |                         |                                                                                                    |                                                                                                    |
| A<br>1 Date:<br>2 Time:<br>3 Drder Nul<br>4 Material: Trial 1   | <b>B</b><br>DD.MAGUU<br><b>histories</b>                                                                                                    |                           | D                                                                            |                                                                                 | E.                                                                                  | G                                                                                           | <b>H</b>                                                                          |                                                                                                    |               |                                                                                   |                                                                                 | M                                                                         | N                                                                                    | 0                                                                                                  | P                                                                                                    | $\Omega$                                                                                    |                                                                                |                                                                                                    |                                                                                             | $R - 1 - S - T - U - V - W + X - Y - 2 - A - AB$                                   |                                                                                |                                                                                                    |                                                                               |                                                                |                                                                                                  |                                                                                            |                                                                            |                                                                                | $AC$ $AD$ $AE$ $AF$                                                                                         |                         |                                                                                                    | AG                                                                                                    |
| 5 Operator:<br>6 Note:<br>7 Pump Ca<br>9 Hendu-S<br>10 Material | 120kgb. 275ppm<br>2.940<br>1.32<br>2.06.7568<br>0.672966<br>0.0203<br>7,2073                                                                                                    |                           |                                                                              |                                                                                 |                                                                                     |                                                                                             |                                                                                   |                                                                                                    |               |                                                                                   |                                                                                 |                                                                           |                                                                                      |                                                                                                    |                                                                                                    |                                                                                             |                                                                                |                                                                                                    |                                                                                             |                                                                                    |                                                                                |                                                                                                    |                                                                               |                                                                |                                                                                                  |                                                                                            |                                                                            |                                                                                |                                                                                                    |                         |                                                                                                    |                                                                                                    |
|                                                                 | 16 Number Date/Time                                                                                                    |                           |                                                                              |                                                                                 |                                                                                     |                                                                                             |                                                                                   | n_MP(revp_fbar) p_2(bar) p_3(bar) p_4(bar) p_5(bar) TM_TC(TM_2(C) M[Vm) C(cmHs) dm_d(kg o_apo(Tk o_apo2(k da_apo(Tkd_app2(q_f(fd) d_2(fd) da_(Pas(da_2(Pasn(-) |               |                                                                                   |                                                                                 |                                                                           |                                                                                      |                                                                                                    |                                                                                                    |                                                                                             |                                                                                |                                                                                                    |                                                                                             |                                                                                    |                                                                                |                                                                                                    |                                                                               |                                                                |                                                                                                  |                                                                                            |                                                                            |                                                                                | K[Pa s"n] dp23[bar] dp45[bar] p3_com[b p4_com[b dp34_con dp34_she dp34_elor eps[Ys] eta_elong eta_elong MFR |                         |                                                                                                    |                                                                                                    |
| в<br>$\Omega$<br>$\mathcal{P}$                                  | 11 10 2021 11:06:13 AM<br>11 56, 2021 11:37 14 AM<br>1 S.301 U.S. N.A.<br>18.8719.844<br><b>THE SETTING PARA</b><br><b>THERE END AN</b><br><b>TESTIFIER</b><br>10.10.2021 01:03:21 AM<br>11 10 2021 11 14 22 AM<br>11.16.2021 11:15:23 AM | ×<br>30.9<br>44.1<br>45.5 | ×<br>17.6<br>$\mathbf{u}$<br>33.9<br>12.8<br>m<br>91.2<br>ma<br>32.1<br>25.4 | m<br>780.4<br>201.9<br>272.8<br>30.7<br>366.1<br>304.5<br>320.1<br>26.1<br>35.2 | M6<br>798.7<br>238.3<br>341.5<br>201<br>$_{\rm He}$<br>366<br>2717<br>2013<br>273.6 | <b>NA7</b><br>×<br><b>MAY</b><br>200.9<br>196.7<br>196.4<br>1914<br>230.6<br>297.6<br>291.5 | 19.9<br>125.0<br>wa<br><b>WAY</b><br>98.7<br>67.6<br>95.2<br>92.2<br>98.2<br>56.1 | 232.4<br>233.6<br>293.7<br>233.6<br>293.7<br>233.9<br>295.9<br>236.7<br>296.0<br>297.9                                                                         |               | 29.5<br>$\mathbf x$<br>38.5<br>42.9<br>44.6<br>44.7<br>64<br>di s<br>50.6<br>45.3 | 0.22<br>1.44<br>0.68<br>1,679<br>town<br>139<br>1539<br>1.750<br>1579<br>$-900$ | 0.45<br>t36<br>147<br>2.76<br>3.46<br>4.36<br>4.93<br>5.52<br>6.25<br>5.5 | $-100$<br>$-100$<br>$-100$<br>$-100$<br>ä<br>$\frac{1}{2}$<br>$\sim$<br>×<br>$^{48}$ | 100<br>$-00$<br>$400 -$<br>÷<br>tii<br>$\overline{1}$<br>$\frac{1}{2}$<br>$\overline{m}$<br>$-800$ | $-100$<br>$-100$<br>$\sim$<br>$\sim$<br>$\frac{1}{2}$<br>$\overline{a}$<br>$\overline{a}$<br>$\equiv$<br>$\overline{a}$<br>$-$ | 100<br>m<br>$^{48}$<br>$\sim$<br>$\equiv$<br>٠<br>$\overline{a}$<br>÷<br>$\equiv$<br>$\sim$ | 32.5<br>715<br>$\sim$<br>51.7<br>,,,<br>30.1<br>104.3<br>376.6<br>435<br>439.3 | SOS.<br><b>UTM</b><br>3001<br>at the<br>TORL I<br><b>GENTS</b><br><b>MAD A</b><br>NOTE S<br><b>VATLA</b><br>19622.4 | 548.3<br>SEL1<br><b>Hara</b><br>$-10-1$<br>(10, 1)<br>88.5<br>19.8<br>912<br>tif s<br>162.4 | 77.0<br>412<br>Fa<br>$\mathbb{R}^n$<br>$\sim$<br>٠<br>7.4<br>$\mathbf{v}$          | 0.256<br>5,222<br>1.30<br>1.75<br>143<br>1.91<br>0.96<br>0.953<br>0.95<br>0.1% | <b>TOTLE</b><br><b>CARGE 5</b><br><b>KIRLS</b><br><b>WHAT</b><br>MARCO 1<br><b>THEFT A</b><br>275.96.6<br>22929.7<br>23625.8<br>2062.9 | 10.2<br>23.7<br>25<br>第5<br>8.7<br>16.1<br>Si i<br><b>US</b><br>$10^{-1}$<br> | 44.0<br>52.2<br>91.7<br>10.4<br>٠<br>(1)<br>61<br>55.4<br>19.2 | <b>W142</b><br>29.89<br>199.92<br>796.26<br>367.38<br>292,77<br>363.57<br>30.4<br>271,46<br>30.9 | 179.66<br>395.44<br>28.9<br>226.76<br>237.08<br>340.25<br>30.9<br>295.64<br>362.44<br>79.9 | 1.96<br>5.64<br>6.25<br>35<br>8.06<br>0.52<br>7.46<br>8.71<br>12.24<br>< 1 | 4.83<br>5.79<br>6.35<br>6.82<br>7.06<br>7.23<br>7.63<br>2.22<br>to con-<br>647 | 0.07<br>0.64<br>$\sim$<br>2.68<br>2.99<br>1.29<br>141<br>194                                                | 7.6<br>6.1<br>60.9<br>٠ | 4744.0<br><b>CISC</b><br><b>MOVA</b><br>$-0.2 - 0.1$<br>1340<br>4904.7<br><b>MAY 7</b><br><b>SHEET</b> | 1837.3 25393.4<br>20660.3<br><b>USSK.B</b><br>WLETCH N<br><b>USK4</b><br>7043.7<br><b>KROLS</b><br>5309.5<br>9501.4<br>BONS 2 |
|                                                                 |                                                                                                    |                           |                                                                              |                                                                                 |                                                                                     |                                                                                             |                                                                                   |                                                                                                    |               |                                                                                   |                                                                                 |                                                                           |                                                                                      |                                                                                                    |                                                                                                    |                                                                                             |                                                                                |                                                                                                    |                                                                                             |                                                                                    |                                                                                |                                                                                                    |                                                                               |                                                                |                                                                                                  |                                                                                            |                                                                            |                                                                                |                                                                                                    |                         |                                                                                                    |                                                                                                    |
|                                                                 |                                                                                                    |                           |                                                                              |                                                                                 |                                                                                     |                                                                                             |                                                                                   |                                                                                                    |               |                                                                                   |                                                                                 |                                                                           |                                                                                      |                                                                                                    |                                                                                                    |                                                                                             |                                                                                |                                                                                                    |                                                                                             |                                                                                    |                                                                                |                                                                                                    |                                                                               |                                                                |                                                                                                  |                                                                                            |                                                                            |                                                                                |                                                                                                    |                         |                                                                                                    |                                                                                                    |

ABBILDUNG 7: AUSGABE DATENREIHEN IN EXCEL

Die folgenden Ansichten zeigen den Vergleich der Scherviskositäts- und der Dehnviskositätsdaten im Excel-File. Ebenfalls können Monitoring-Datensätze mittels Exportfunktion in Excel dargestellt werden.

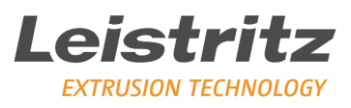

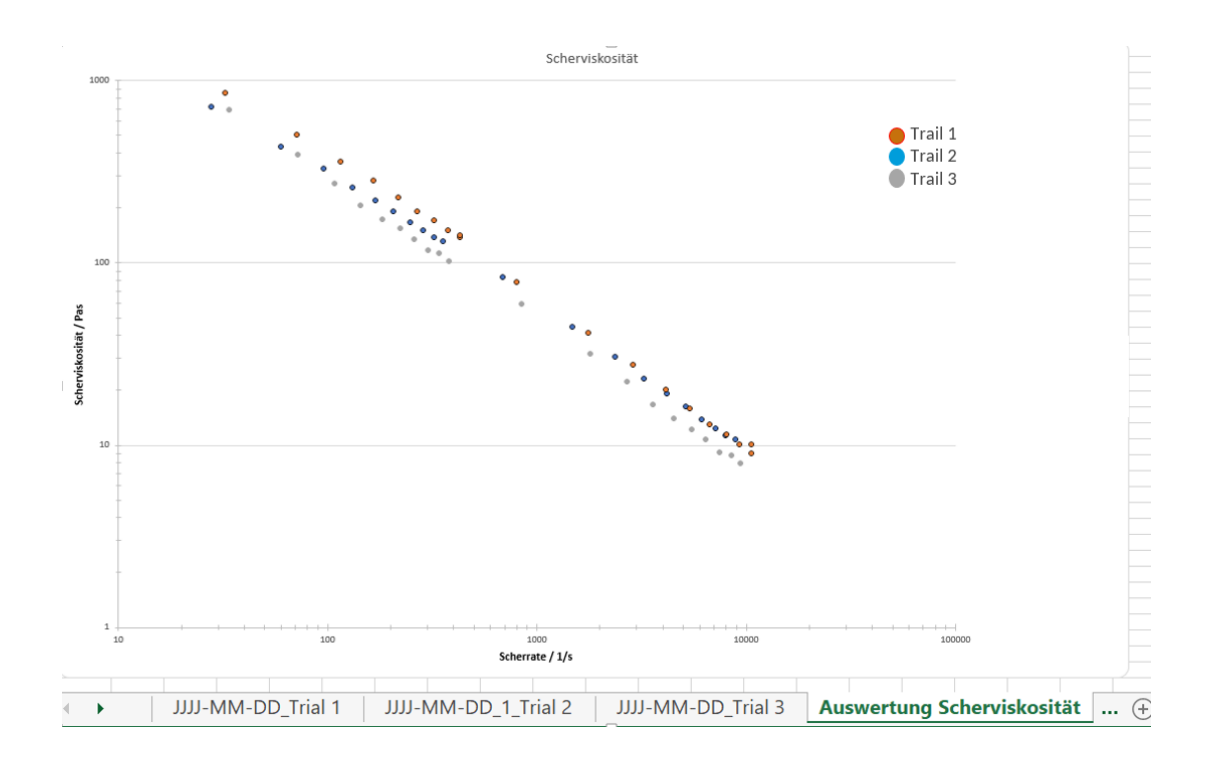

ABBILDUNG 8: DIAGRAMM SCHERVISKOSITÄT

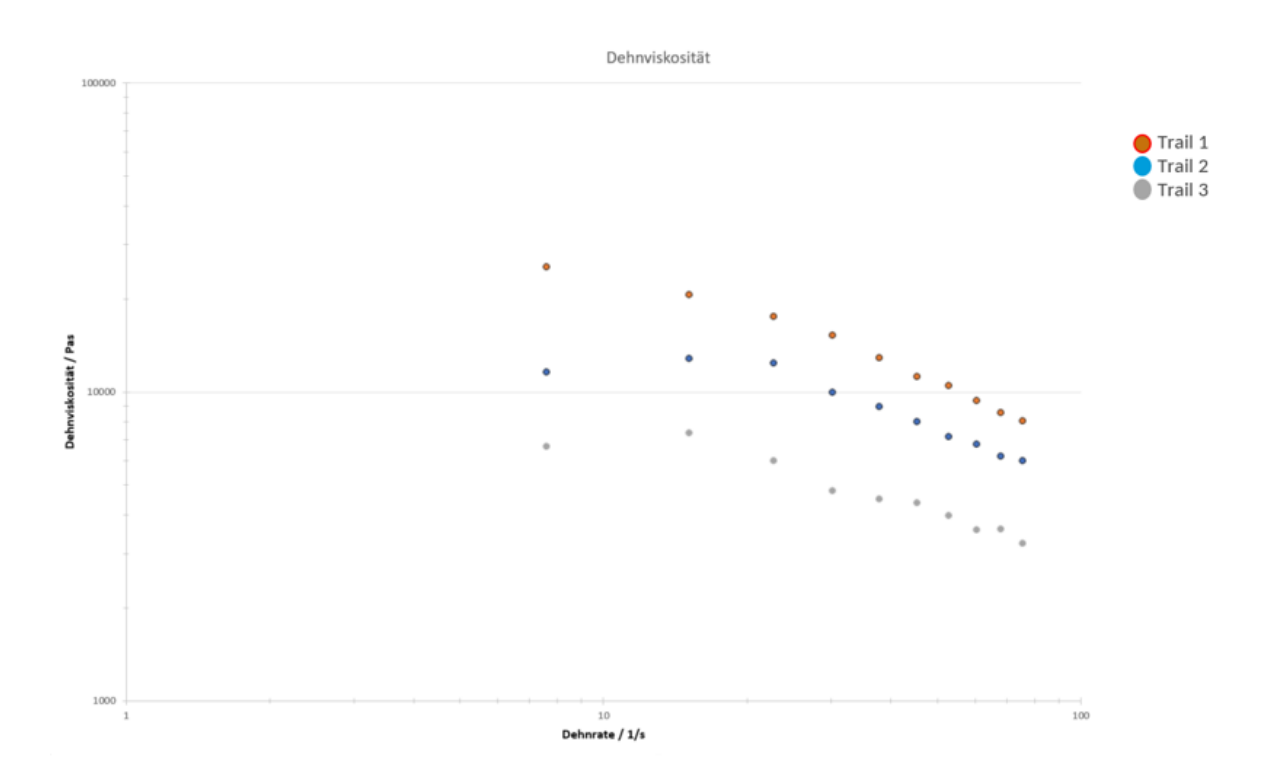

ABBILDUNG 9: DIAGRAMM DEHNVISKOSITÄT

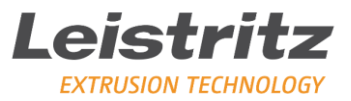

# <span id="page-9-0"></span>**6 Weitere Informationen zu Leistritz LinXX Pilot & Rheo gewünscht?**

Wollen auch Sie Ihre Dehnrheometer-bzw. Prozessdaten optimal nutzen und visualisieren?

Dann holen Sie sich ein unverbindliches Angebot für eine oder mehrere Lizenzen von LinXX Pilot & Rheo!

Unsere Experten beraten Sie gerne!

+49 (911) 4306-444

Extrusion-service@leistitz.com

# **LEISTRITZ Extrusion Technology**

At Your Service. Globally.

Leistritz Extrusion Technology Markgrafenstr. 36-39 90459 Nuremberg Germany T +49 911 4306-775

E extruder@leistritz.com

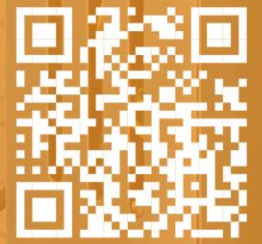

Leistritz France Extrusion Ceyzeriat, France

Leistritz Advanced Technologies Corp. Somerville/NJ, USA

Leistritz Machinery (Taicang) Co., Ltd. Shanghai, China

Leistritz Machinery (Taicang) Co., Ltd. Jiangsu, China

Leistritz SEA Pte. Ltd. Singapore

 $\odot$